# **SRP\_Date Today**

Today's date in local or UTC time zones.

Date = SRP\_Date("Today", UTC = 0)

## Returns

A date in OI internal format.

#### **Parameters**

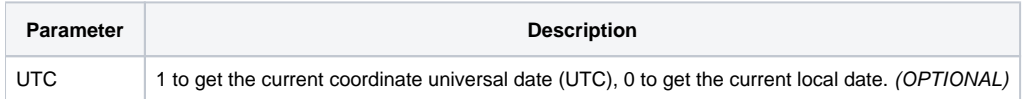

### Remarks

The "Today" service gets the current date. If UTC is omitted or set to 0, then the date is in the user's current timezone. If UTC is set to 1, the date is in Universal Coordinate Time (UTC), which is in the GMT time zone.

#### **Examples**

```
// Get the current local date
Date = SRP_Date("Today")
// Get the current GMT date
Date = SRP_Date("Today", 1)
```